**MEGA For Chrome Download PC/Windows [Updated-2022]**

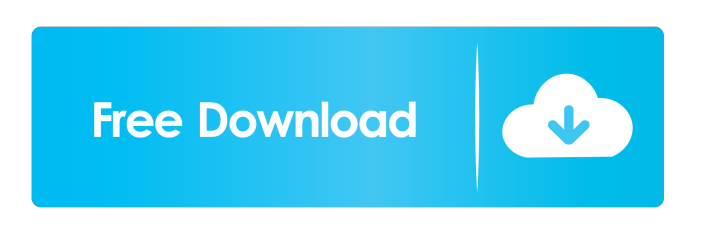

**MEGA For Chrome Crack With License Code Download**

MEGA is one of the most popular cloud storage and file hosting services that can currently offer its users up to 4TB of storage space to play around with, without overlooking important factors like privacy and file security. If you're a MEGA user and your web browser of choice is none other than Google Chrome,

then you might want to check out the

company's bespoke Chrome extension. Minimalist MEGA-vetted Chrome extension that should improve your user experience with the platform Right off the bat, we should point

out that this is a very minimalist Chrome extension, without a proper UI and that does all

its magic by running unobtrusively in the background. In just a few words, this extension is meant to strengthen the security while using MEGA and make your browser a bit more MEGA-aware, if you will. For example, any MEGA URL is automatically "captured" by the extension, and supposedly, it's also meant to improve the overall download performance, which, in turn, will reduce loading times. How much of an improvement can there actually be,

however, we can't really say. Two ways of installing it To install it, simply visit its official Chrome Web Store page and click the "ADD TO CHROME" button. You will notice that it integrates with Chrome's toolbar, by making its presence in the typical place, next to all your

other extensions, on the right side of the address bar. Alternatively, you can download the extension directly from its official website via the link provided in our download section,

in which case, you subsequently need to manually install it by dragging and dropping

the.crx file into Chrome's extensions page. As mentioned before, you can't interact directly with the extension, so you might as well hide its icon altogether and save some space. All possible advantages, no real drawbacks worth considering Taking everything into account, there's absolutely no reason why you shouldn't install Mega for Chrome if you're a MEGA user. As we're sure you'll agree, everything meant to improve security and performance is well worth having, and, since it's an official extension developed by the same company, there's really no reason to doubt that.Q: How to write a predicate for this one line of code I have a (deliberately) messy function that I want to optimize. I don't want to use a regex because I'm looking for a solution that

**MEGA For Chrome (Latest)**

It's a backup software that includes a few features for daily use. KeyMacro has a very simple and intuitive interface, making it easy to backup, recover, encrypt, decrypt, and generally everything that you might need from a program of this kind. App Features: Main Features: It has a file recovery feature, a file encryption feature, a file decryption feature, and an auto-save feature. Additionally, it has a password generator, a password database, a file encryption/decryption database, a generic FTP client, an internal file browser, a calculator, and a time management tool. System Requirements: Windows: 1 GHz processor or faster 512 MB RAM 100 MB of free disk space Internet connection required Sophos SafeGuard For Android is a security solution that provides you with a web-based interface, allowing you to view, manage, and control your different security services right from your Android smartphone. With the help of this service, you will be able to keep your devices protected without being dependent on a local device. All the data is being stored securely in the cloud,

while the web application is mobile-optimized and allows you to access your information, even when you're offline. The standard features are available, letting you create, manage, and delete different kinds of protected folders, which include different type of documents (such as spreadsheets, presentations, PDFs, and others), images, videos, e-mails, and more. Additionally, you can also use the application to view, edit, and delete different kinds of passwords, which include your master and the different website accounts you use, as well as any important documents that you might want to secure. How to set it up To set up the app, you first need to enable the notifications option, so you will receive regular alerts for any changes to the protected folders, passwords, or any other important data. You can enable or disable this option at any time, by accessing the option in the settings section. The next step is to access the mobile application's website, where you will be able to get the information

for your services, as well as to check the current status of your account, which will include the list of protected files, the currently used passwords, and the server's uptime. Once the setup is done, you will be able to start using the app on your Android device, as it will allow you to create new folders, to add new files, to 77a5ca646e

Download First, click the "Add To Chrome" button located at the official extension page. Click the blue button to the right, next to the web address bar. MEGA is one of the most popular cloud storage and file hosting services that can currently offer its users up to 4TB of storage space to play around with, without overlooking important factors like privacy and file security. If you're a MEGA user and your web browser of choice is none other than Google Chrome, then you might want to check out the company's bespoke Chrome extension. Minimalist MEGA-vetted Chrome extension that should improve your user experience with the platform Right off the bat, we should point out that this is a very minimalist Chrome extension, without a proper UI and that does all its magic by running unobtrusively in the background. In just a few words, this extension

is meant to strengthen the security while using MEGA and make your browser a bit more MEGA-aware, if you will. For example, any MEGA URL is automatically "captured" by the extension, and supposedly, it's also meant to improve the overall download performance, which, in turn, will reduce loading times. How much of an improvement can there actually be, however, we can't really say. Two ways of installing it To install it, simply visit its official Chrome Web Store page and click the "ADD TO CHROME" button. You will notice that it integrates with Chrome's toolbar, by making its presence in the typical place, next to all your other extensions, on the right side of the address bar. Alternatively, you can download the extension directly from its official website via the link provided in our download section, in which case, you subsequently need to manually install it by dragging and dropping the.crx file into Chrome's extensions page. As mentioned before, you can't interact directly

with the extension, so you might as well hide its icon altogether and save some space. All possible advantages, no real drawbacks worth considering Taking everything into account, there's absolutely no reason why you shouldn't install Mega for Chrome if you're a MEGA user. As we're sure you'll agree, everything meant to improve security and performance is well worth having, and, since it's an official extension developed by the same company, there's really no reason to doubt that. Click to expand... This really is a great program

**What's New In MEGA For Chrome?**

MEGA is one of the most popular cloud storage and file hosting services that can currently offer its users up to 4TB of storage space to play around with, without overlooking important factors like privacy and file security. If you're a MEGA user and your web browser of choice is none other than Google Chrome,

then you might want to check out the company's bespoke Chrome extension. Minimalist MEGA-vetted Chrome extension that should improve your user experience with the platform Right off the bat, we should point out that this is a very minimalist Chrome extension, without a proper UI and that does all its magic by running unobtrusively in the background. In just a few words, this extension is meant to strengthen the security while using MEGA and make your browser a bit more MEGA-aware, if you will. For example, any MEGA URL is automatically "captured" by the extension, and supposedly, it's also meant to improve the overall download performance, which, in turn, will reduce loading times. How much of an improvement can there actually be, however, we can't really say. Two ways of installing it To install it, simply visit its official Chrome Web Store page and click the "ADD TO CHROME" button. You will notice that it integrates with Chrome's toolbar, by making its

presence in the typical place, next to all your other extensions, on the right side of the address bar. Alternatively, you can download the extension directly from its official website via the link provided in our download section, in which case, you subsequently need to manually install it by dragging and dropping the.crx file into Chrome's extensions page. As mentioned before, you can't interact directly with the extension, so you might as well hide its icon altogether and save some space. All possible advantages, no real drawbacks worth considering Taking everything into account, there's absolutely no reason why you shouldn't install Mega for Chrome if you're a MEGA user. As we're sure you'll agree, everything meant to improve security and performance is well worth having, and, since it's an official extension developed by the same company, there's really no reason to doubt that. The original post can be found at published:15 Feb 2018 views:20 THIS IS NOT A JOKE!!! Please read the description below the video.... published:28 Oct 2016 views:112 Alignflip, a moving picture that you can watch on your web browser! - No installation required! This video... published:10 Sep 2018 views:12653 Bitcoin is now a safe haven. Dig into this fascinating topic with data from Standard

Minimum system requirements are as follows: - Windows XP / Vista / 7 / 8 / 10 64-bit -Windows 8.1 / 10 64-bit - AMD or Intel based processor - 2GB RAM - Intel HD Graphics 2500 or above Recommended system requirements are as follows: - 4GB RAM - Intel HD Graphics 4000 or

## Related links:

<https://culpnesynmicochli.wixsite.com/kluzbemeghvil/post/investment-account-manager-crack-keygen-for-lifetime-download-april-2022> <https://ubipharma.pt/wp-content/uploads/2022/06/chadel.pdf> <https://wmondemand.com/?p=3507> [https://flxescorts.com/wp-content/uploads/2022/06/Industrial\\_Tones.pdf](https://flxescorts.com/wp-content/uploads/2022/06/Industrial_Tones.pdf) <https://sarahebott.org/mws-reader-lifetime-activation-code-3264bit/> [https://vintriplabs.com/wp-content/uploads/2022/06/Portable\\_MediaInfo.pdf](https://vintriplabs.com/wp-content/uploads/2022/06/Portable_MediaInfo.pdf) <https://nashvilleopportunity.com/x-driverbackup-crack-activator-free-x64-updated-2022/> [https://vizitagr.com/wp-content/uploads/2022/06/iSumsoft\\_System\\_Refixer.pdf](https://vizitagr.com/wp-content/uploads/2022/06/iSumsoft_System_Refixer.pdf) <https://vizitagr.com/wp-content/uploads/2022/06/Modeltest.pdf> <https://tvafghan.com/image-fix-and-enhance-crack-activation-code-with-keygen/>